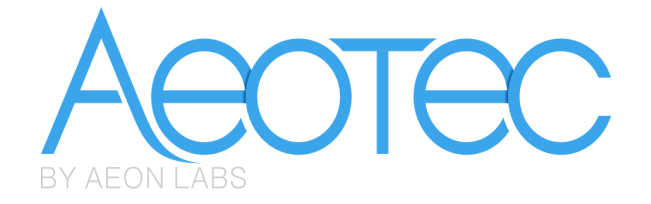

# **Aeon Labs WallMote Quad**

(Z-Wave WallMote)

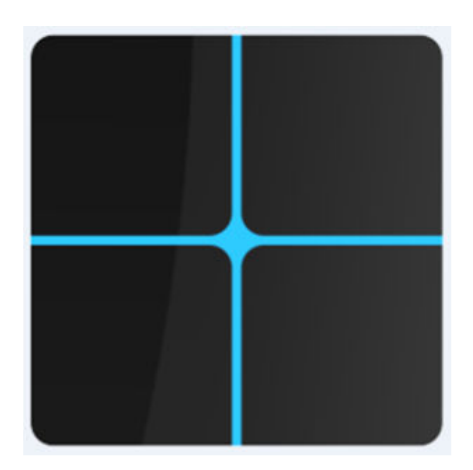

#### **Change history**

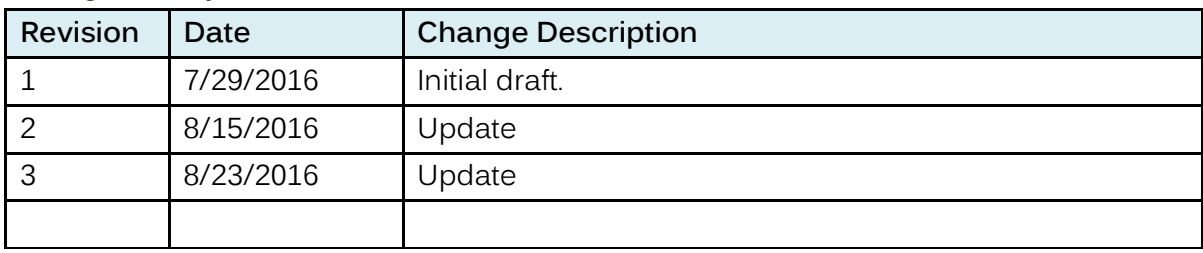

## **Aeon Labs WallMote Quad Engineering Specifications and Advanced Functions for Developers**

 Aeon Labs WallMote Quad is a wall controller based on Z-wave enhanced 232 slave library of V6.61.00.

Aeon Labs WallMote Quad is an intelligent Z-Wave remote controller that mounted on a wall. It has 4 touch buttons that you can easily control the Z-Wave devices in your home network via touching, long pressing or sliding the button areas.

Its surface has a RGB LED to indicate the button actions also accompanied by touch beep and vibration.

The WallMote Quad is also a security Z-wave plus device and supports the Over The Air (OTA) feature for the product's firmware upgrade.

WallMote Quad can be included and operated in any Z‐Wave network with other Z‐Wave certified devices from other manufacturers and/or other applications. All non‐battery operated nodes within the network will act as repeaters regardless of vendor to increase reliability of the network.

It also supports Security Command Class and has the AES 128 bit security encryption built right in, so a security enabled controller is needed for fully to utilize its function.

## **1. Library and Command Classes:**

# **1.1 SDK:6.61.00**

**1.2 Library:** 

- **Basic Device Class: BASIC\_TYPE\_ROUTING\_SLAVE**
- **Generic Device class: GENERIC\_TYPE\_WALL\_CONTROLLER**
- Specific Device Class: SPECIFIC\_TYPE\_BASIC\_WALL\_CONTROLLER

## **1.3 Commands:**

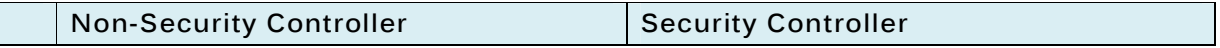

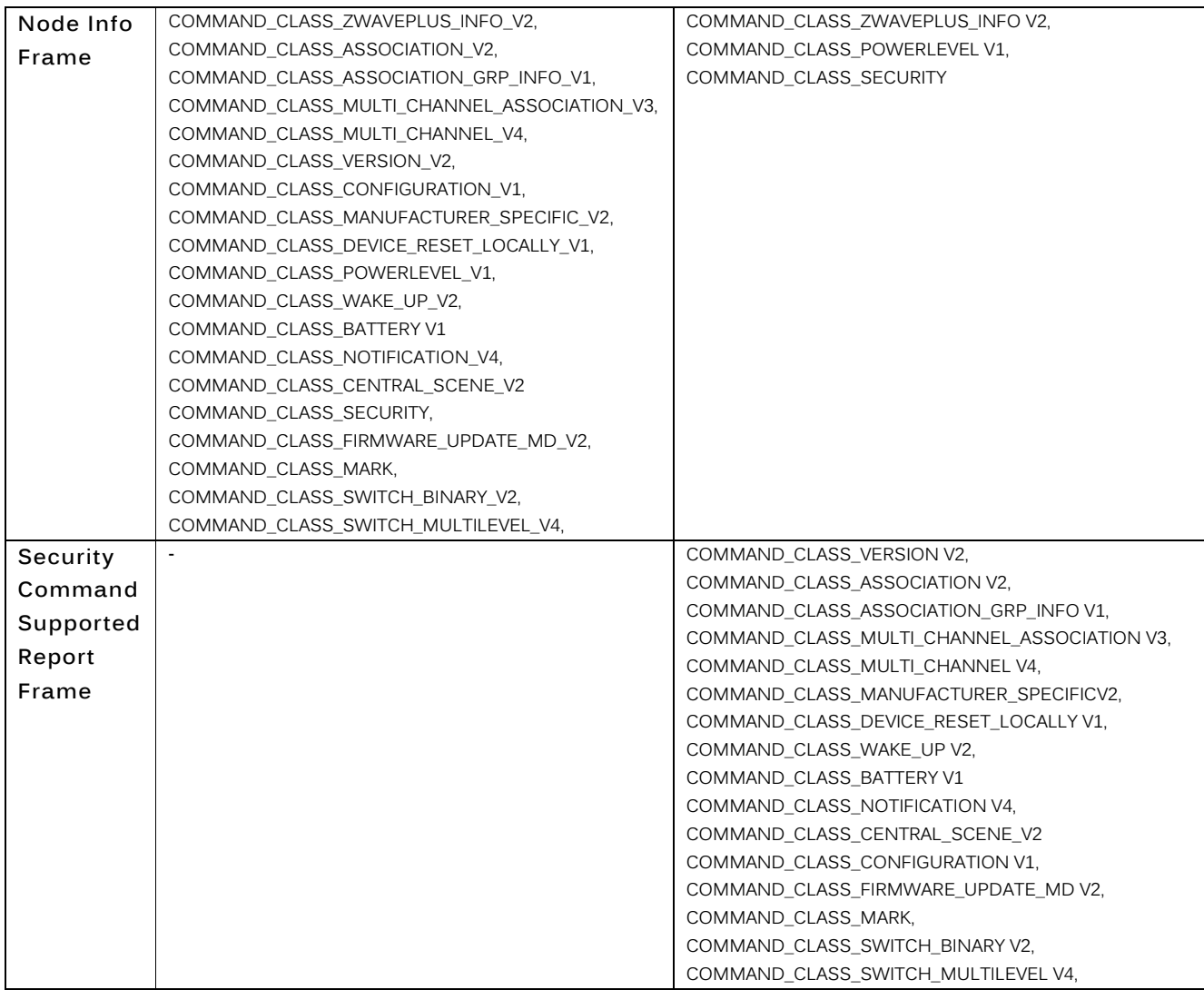

# **2. Technical Specifications**

**Operating distance**: Up to 394 feet/120 meters outdoors.

# **3. Familiarize yourself with your WallMote Quad**

## **3.1 Interface**

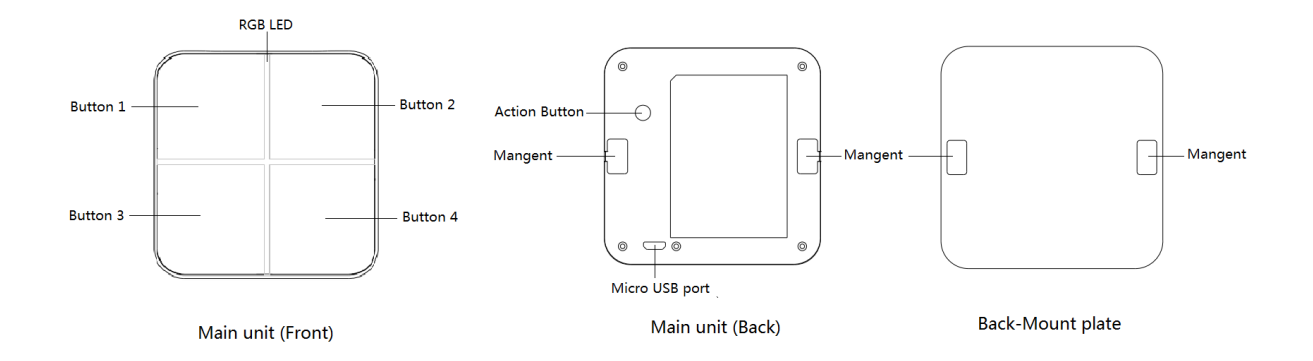

# **4. Button functions**

# **4.1Action Button**

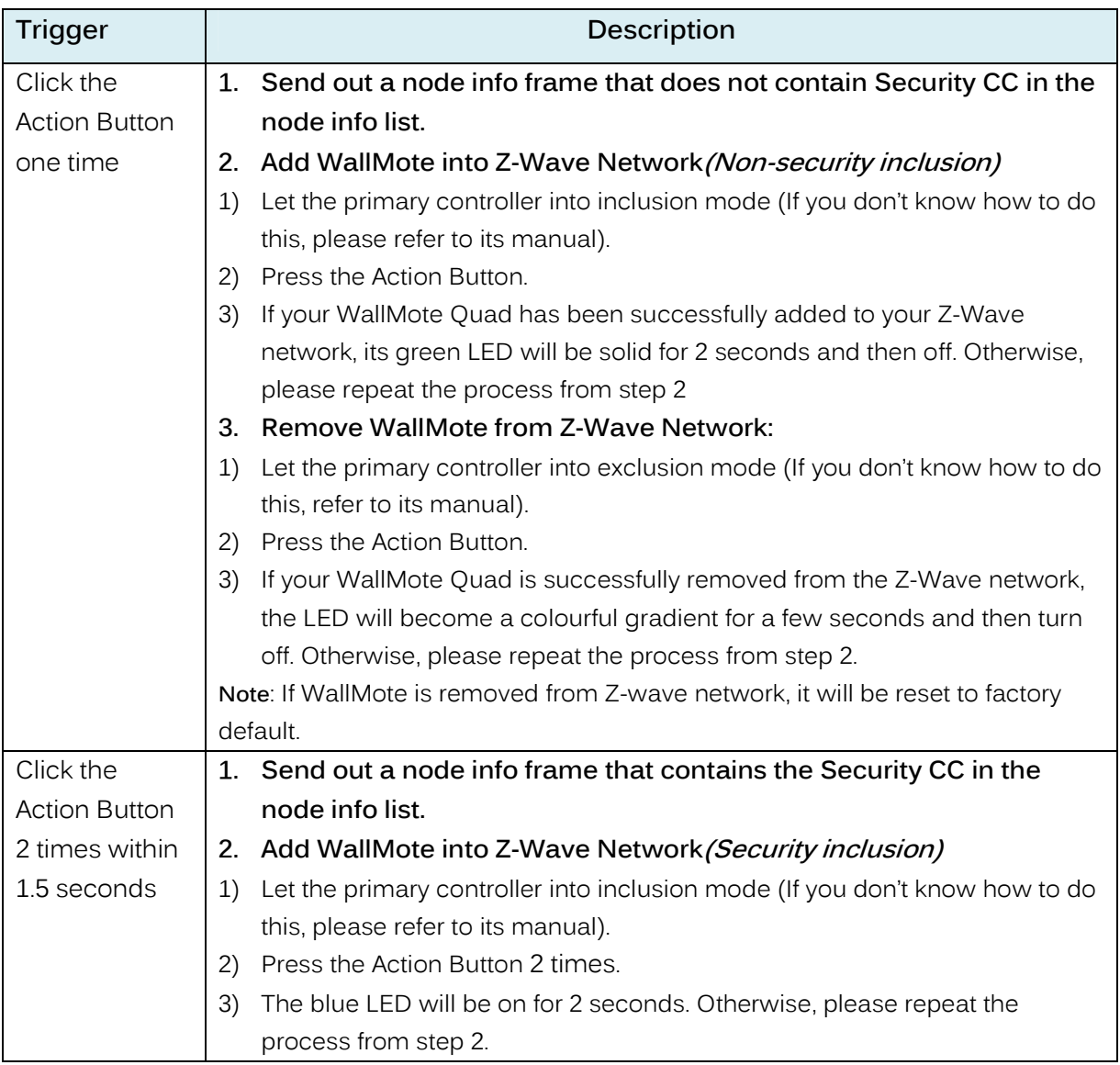

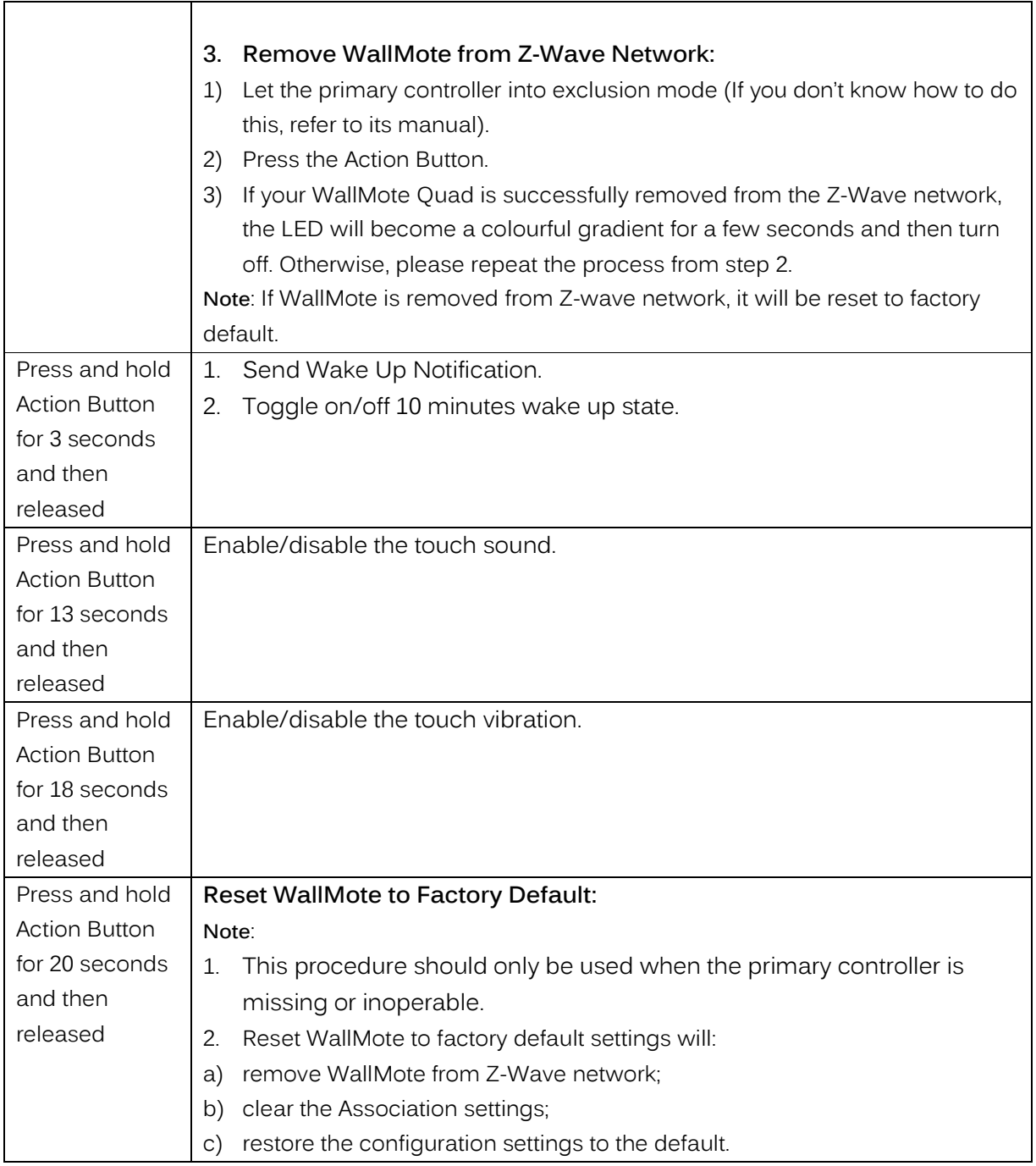

## **4.2Control buttons**

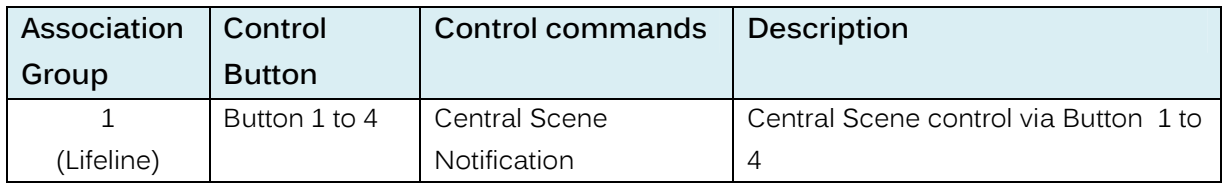

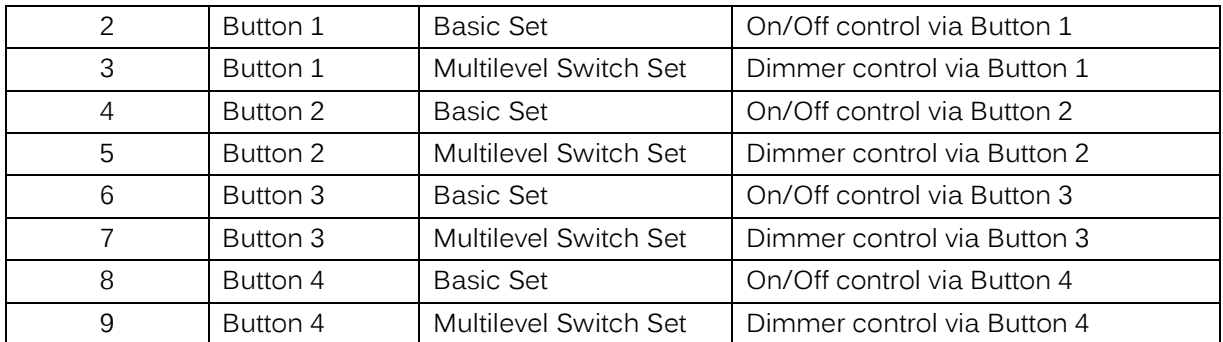

The priority of destination node that Wake Up Notification will be sent to:

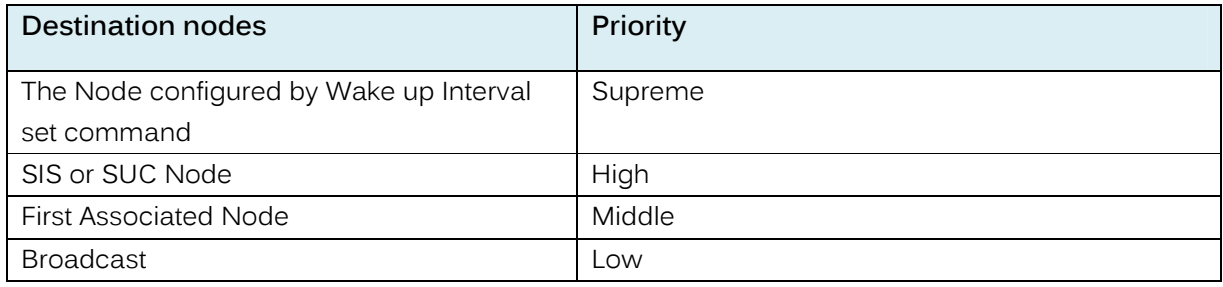

## **5. Special rule of each command**

### **5.1 Basic Command Class**

When the control button is pressed once, the WallMote will send Basic Set=0x00/0xFF to the associated nodes in association group 2, 4, 6 or 8.

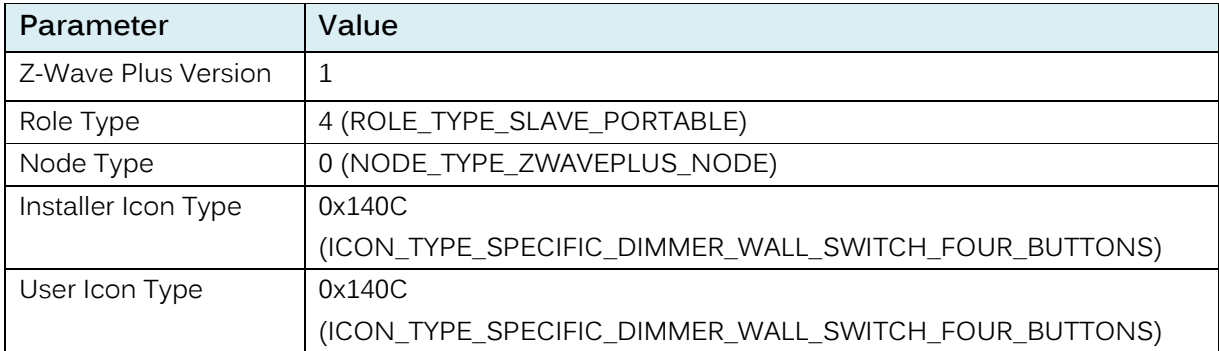

## **5.2 Z-Wave Plus Info Report Command Class**

#### **5.3 Manufacturer Specific Report**

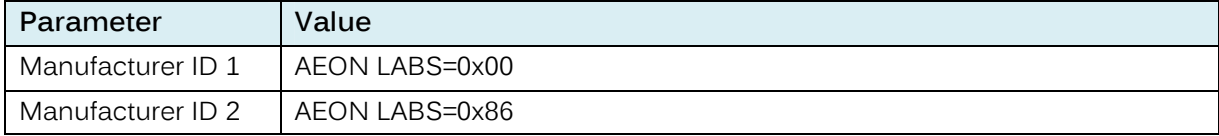

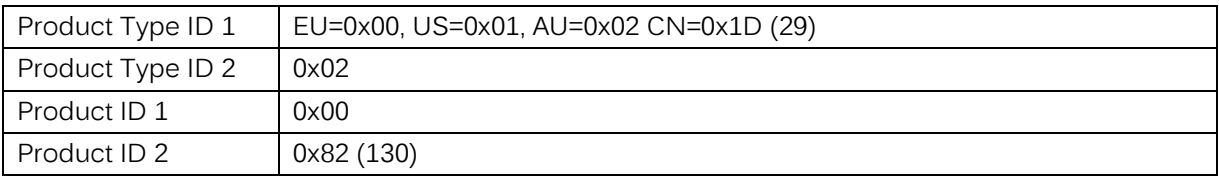

#### **5.4 Association Command Class**

The WallMote supports 9 association groups. Group 1 is the lifeline group and can add max 1 node. Group 2-9 can add Max 5 nodes.

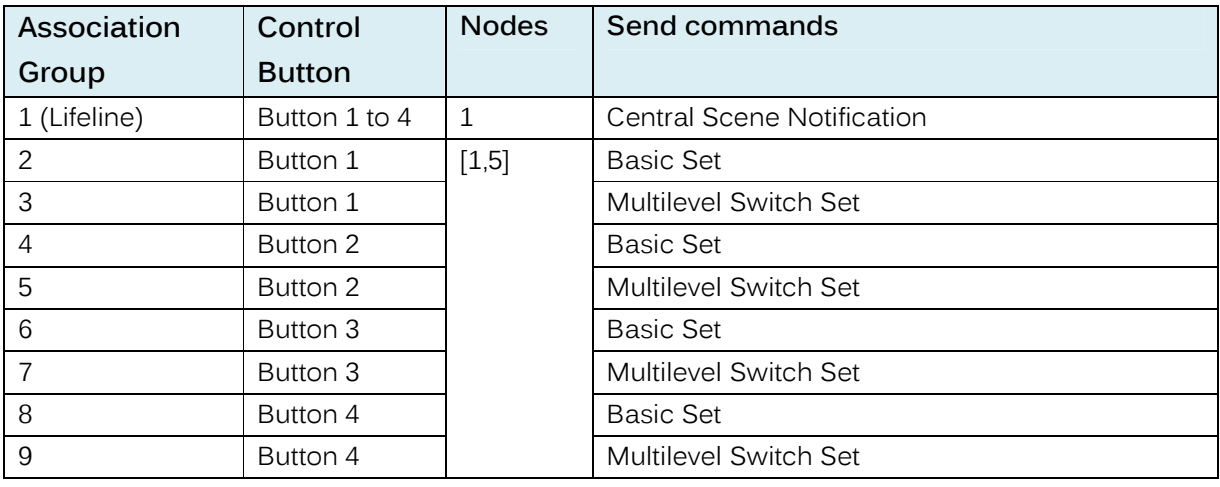

### **5.5 Association Group Info Command Class**

## **5.5.1 Association Group Info Report Command Class**

Profile: General: NA (Profile MSB=0, Profile LSB=1)

### **5.5.2 Association Group Name Report Command Class**

Group 1: Lifeline

#### **5.6 Notification Command Class**

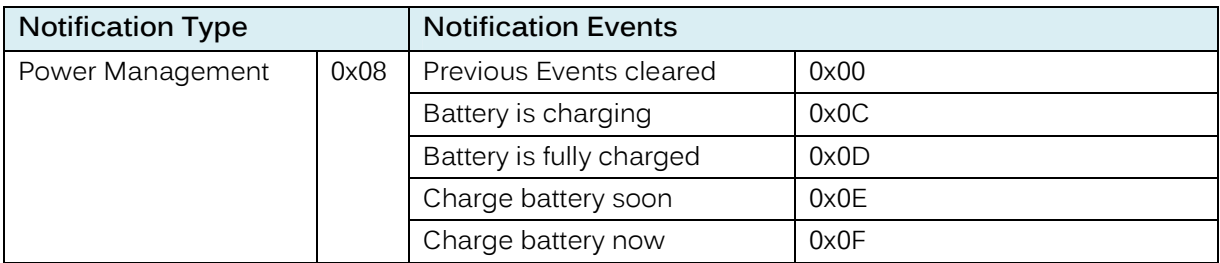

# **5.7 Configuration Set Command Class**

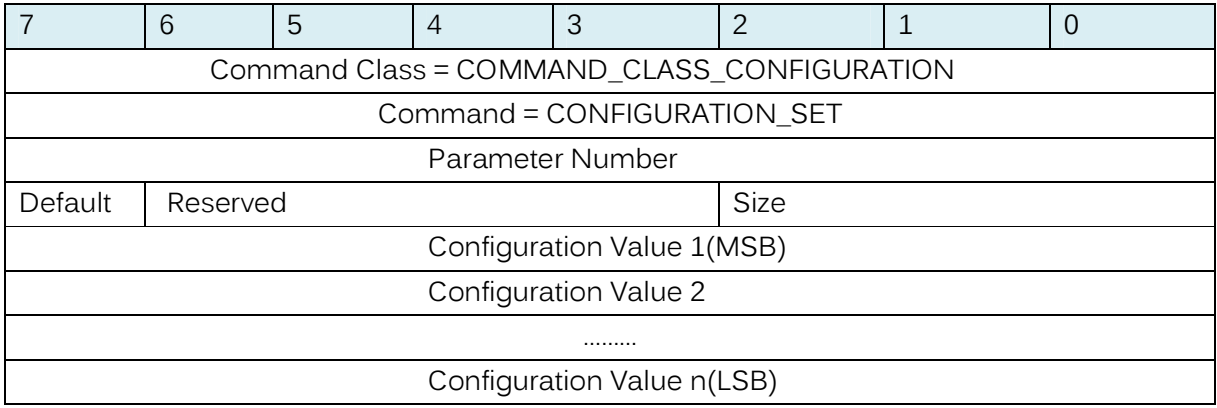

# Parameter Number Definitions (8 bit):

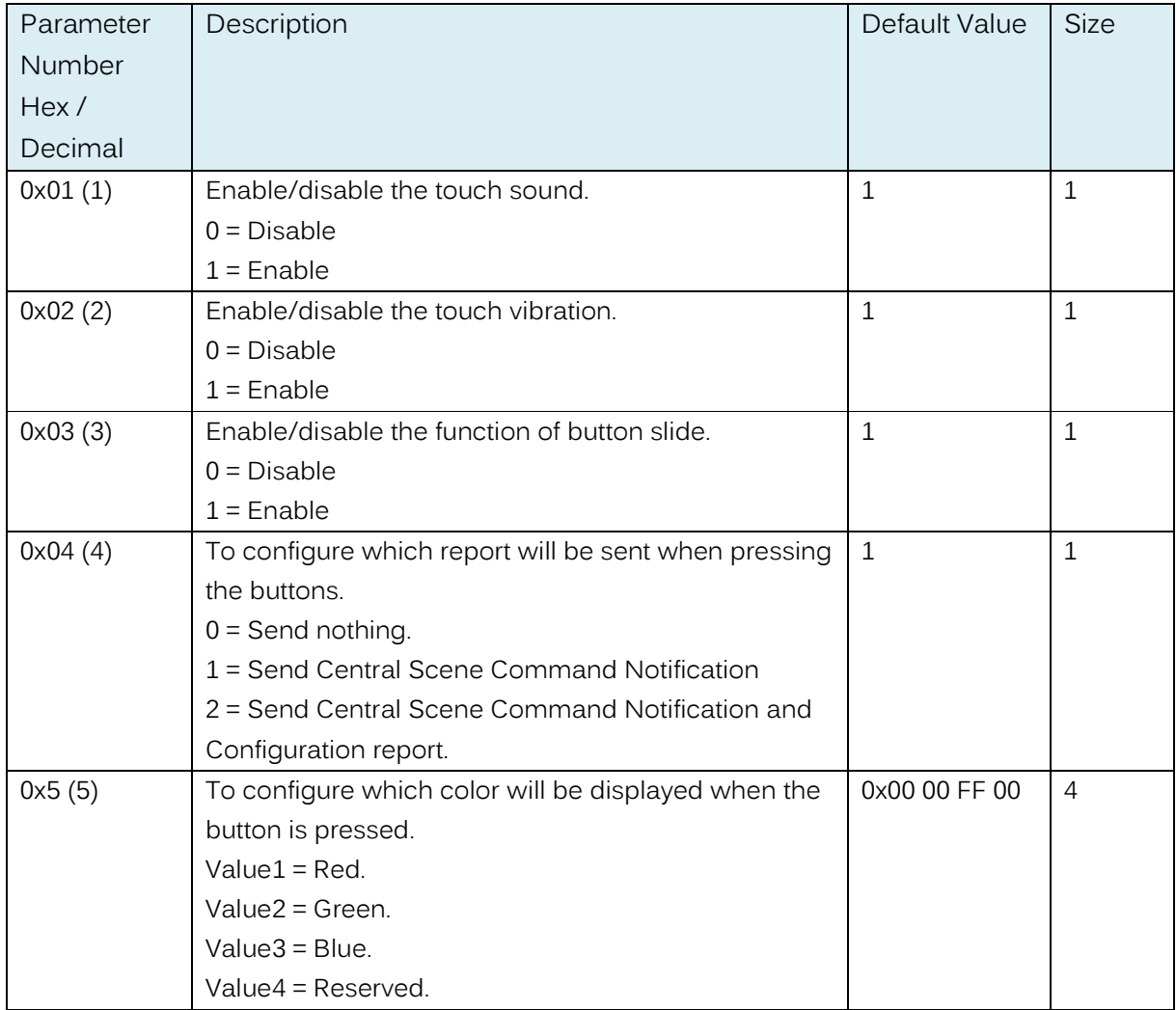

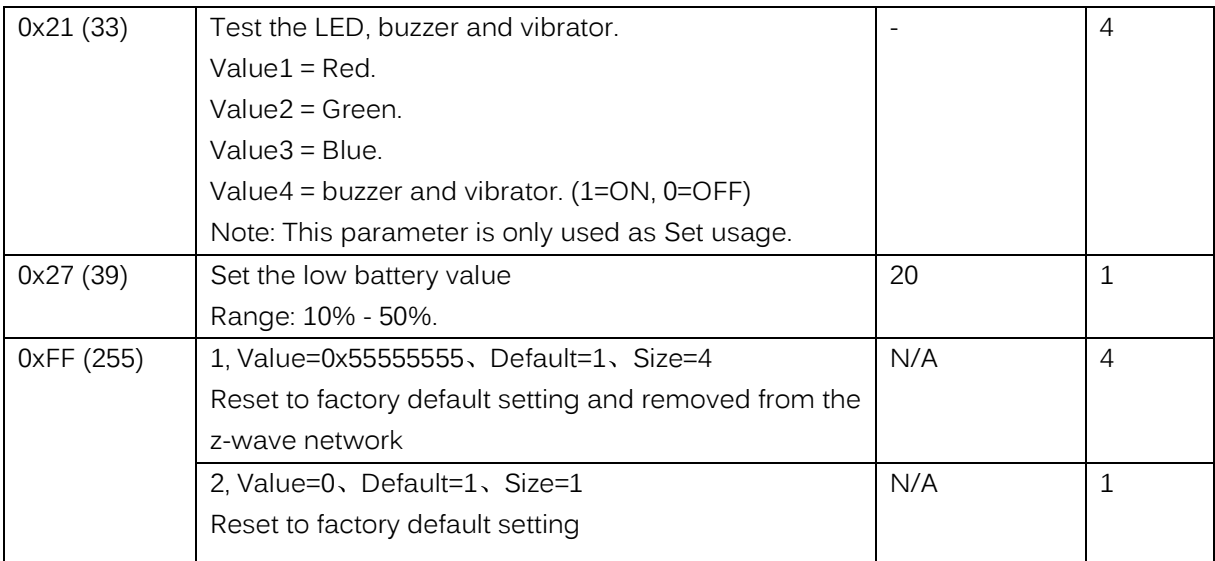